## Design Studio 2: Shaping Data and Information Carnegie Mellon University / Design & Information Systems / Alexander R. Wilcox Cheek / CC BY NC2.0

The Karen Moyer

**Typographic** Hierarchy Project

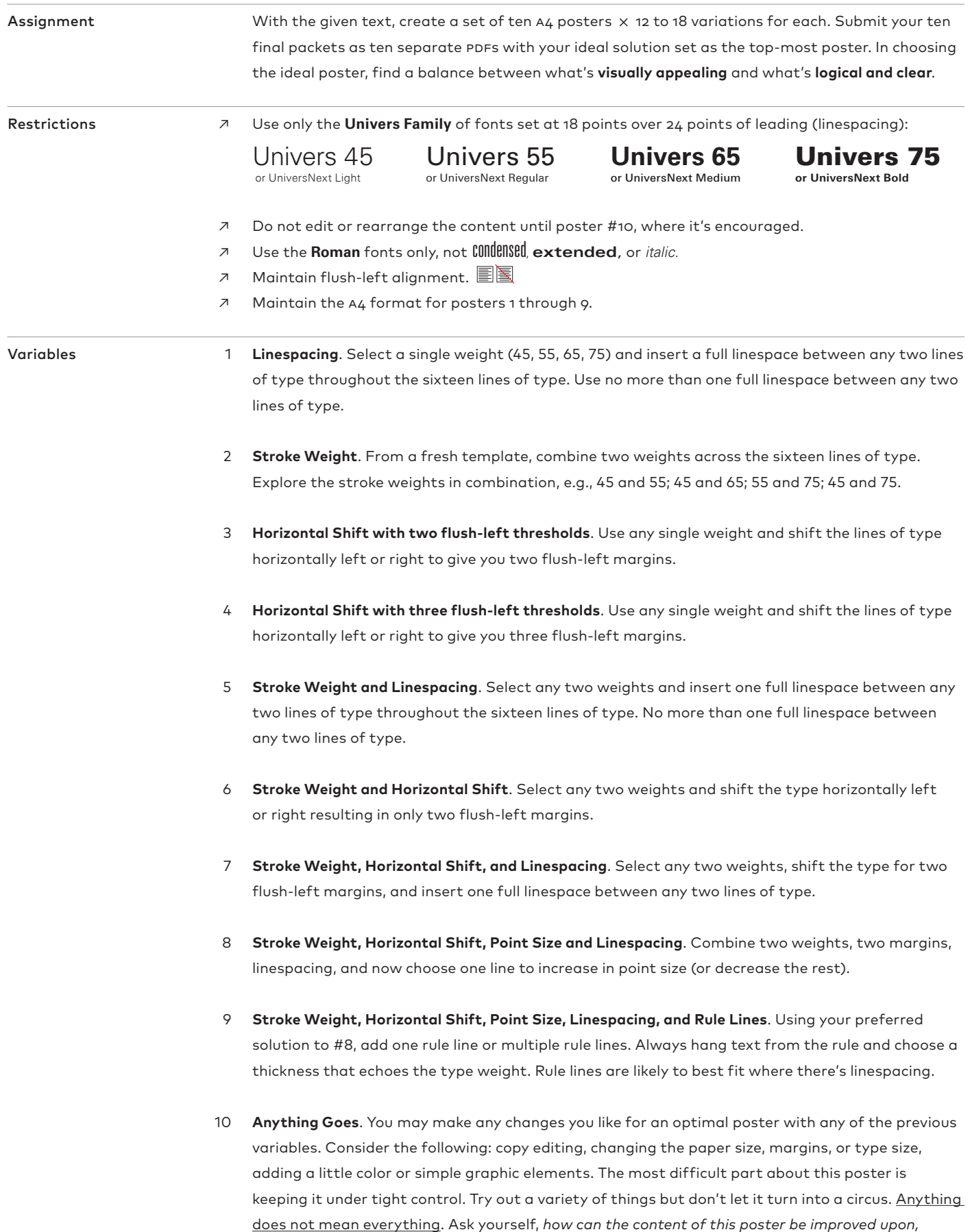

*ultimately leading to a stronger visual and functional piece?*

Art and Technology Lectures presents Richard L. Gregory Director, Perception Laboratory Department of Psychology Cambridge University Wednesday, October 31 The Peculiarity of Pictures Tuesday, November 6 Seeing and Believing Tuesday, November 13 The Intelligent Eye 8:00pm Carnegie Music Hall 4400 Forbes Avenue Pittsburgh, Pennsylvania Admission free